## Feb<sub>24</sub>

Goal: Given **a**, **b**, **z**, **v** where **b**  $\in \{0, 1, ..., a - 1\}$ , solve the system of 2 equations:

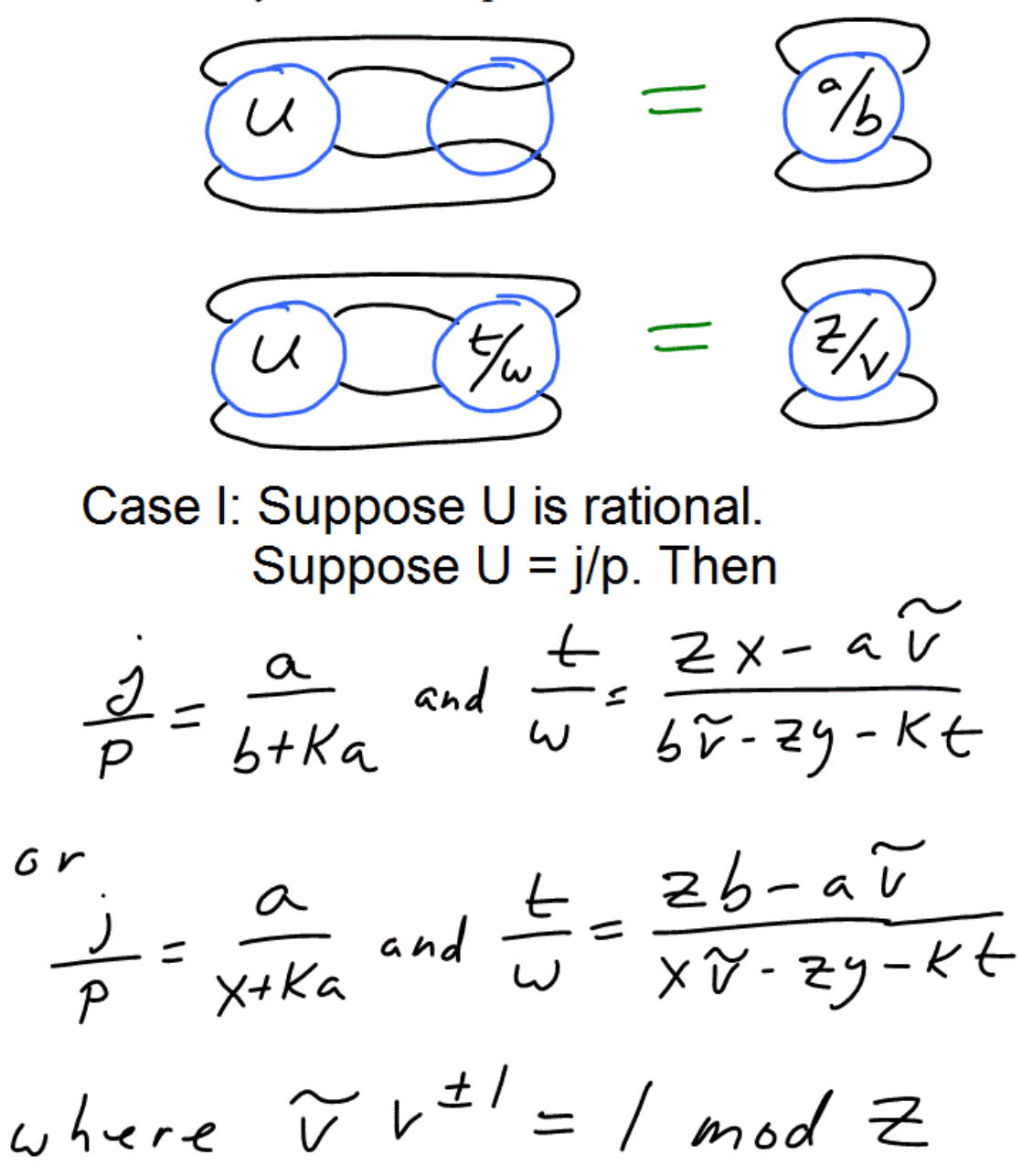

## Observe

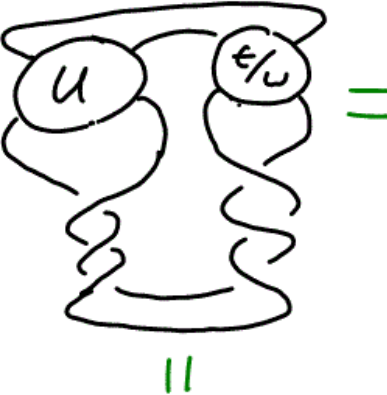

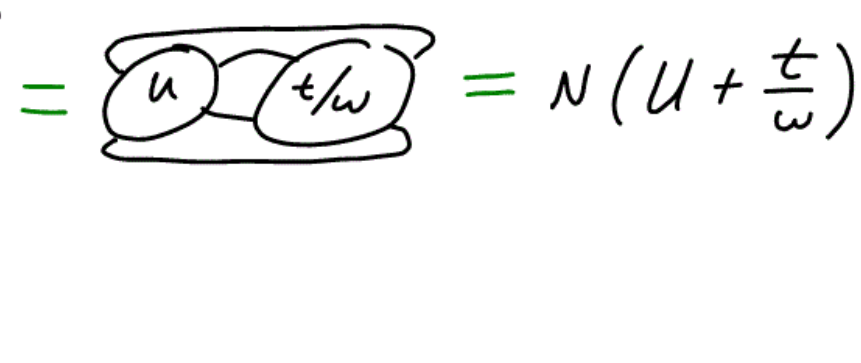

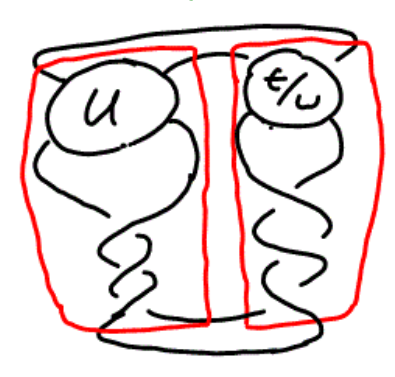

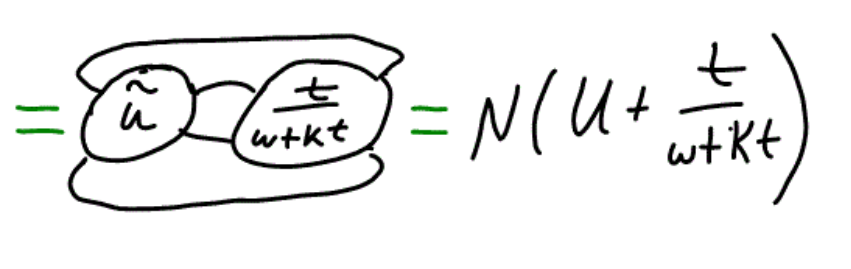

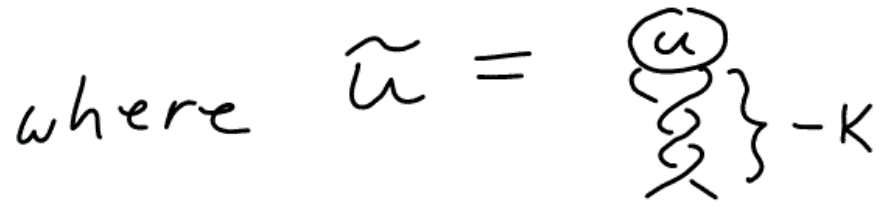

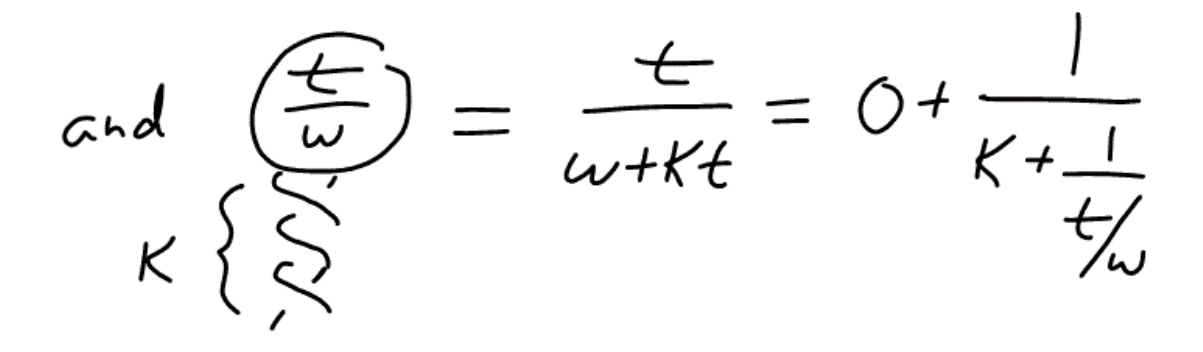

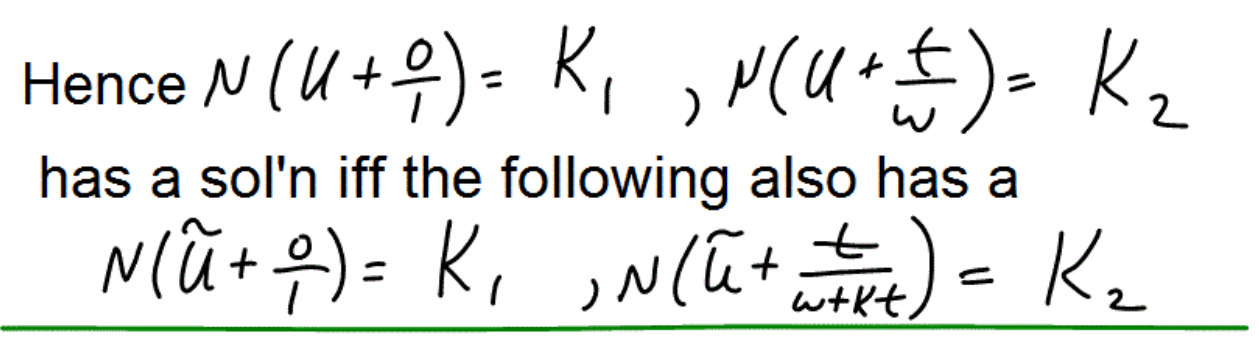

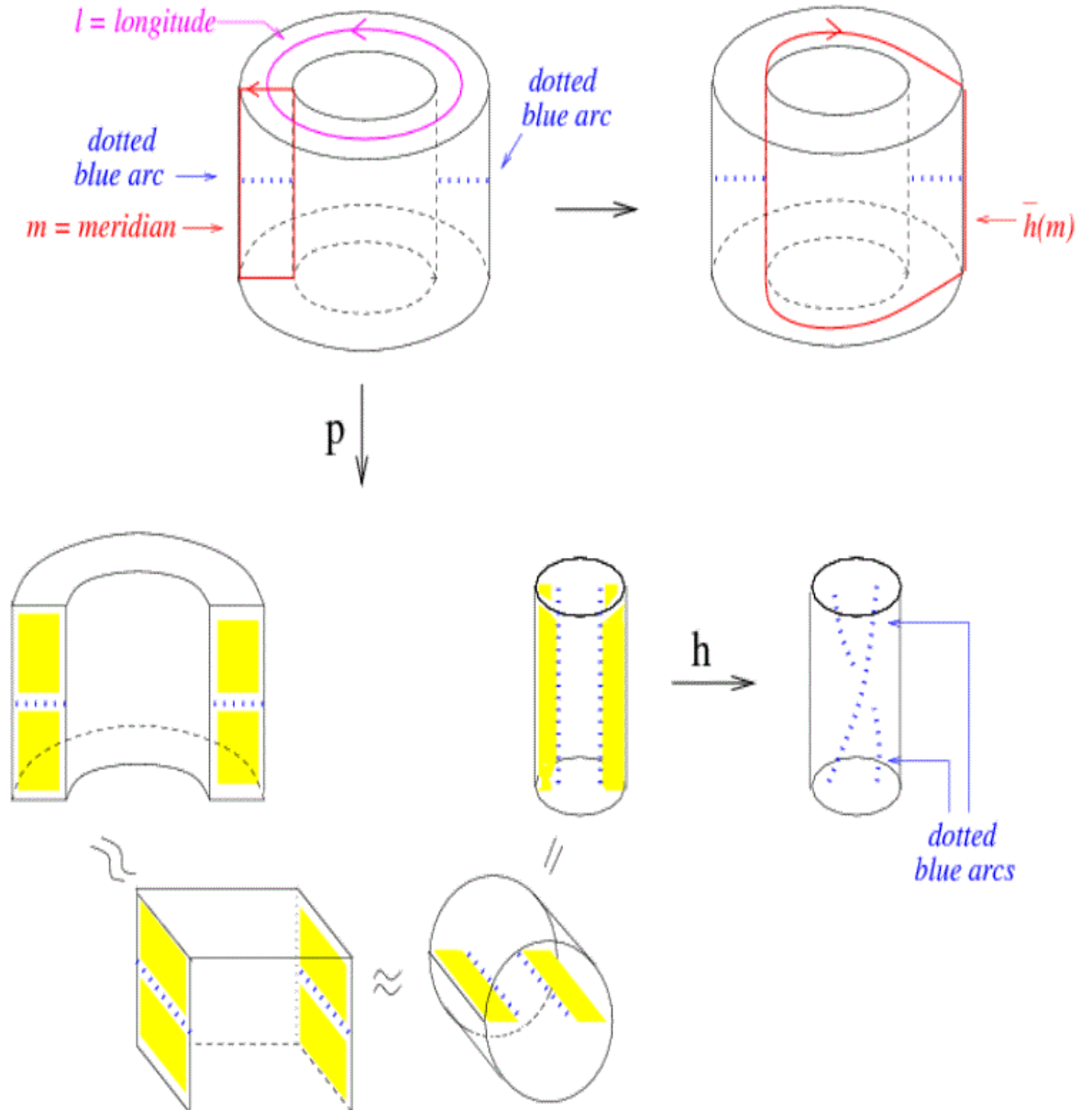

Looking at M - V w/a focus on  $\partial (M - V) = \partial V$ 

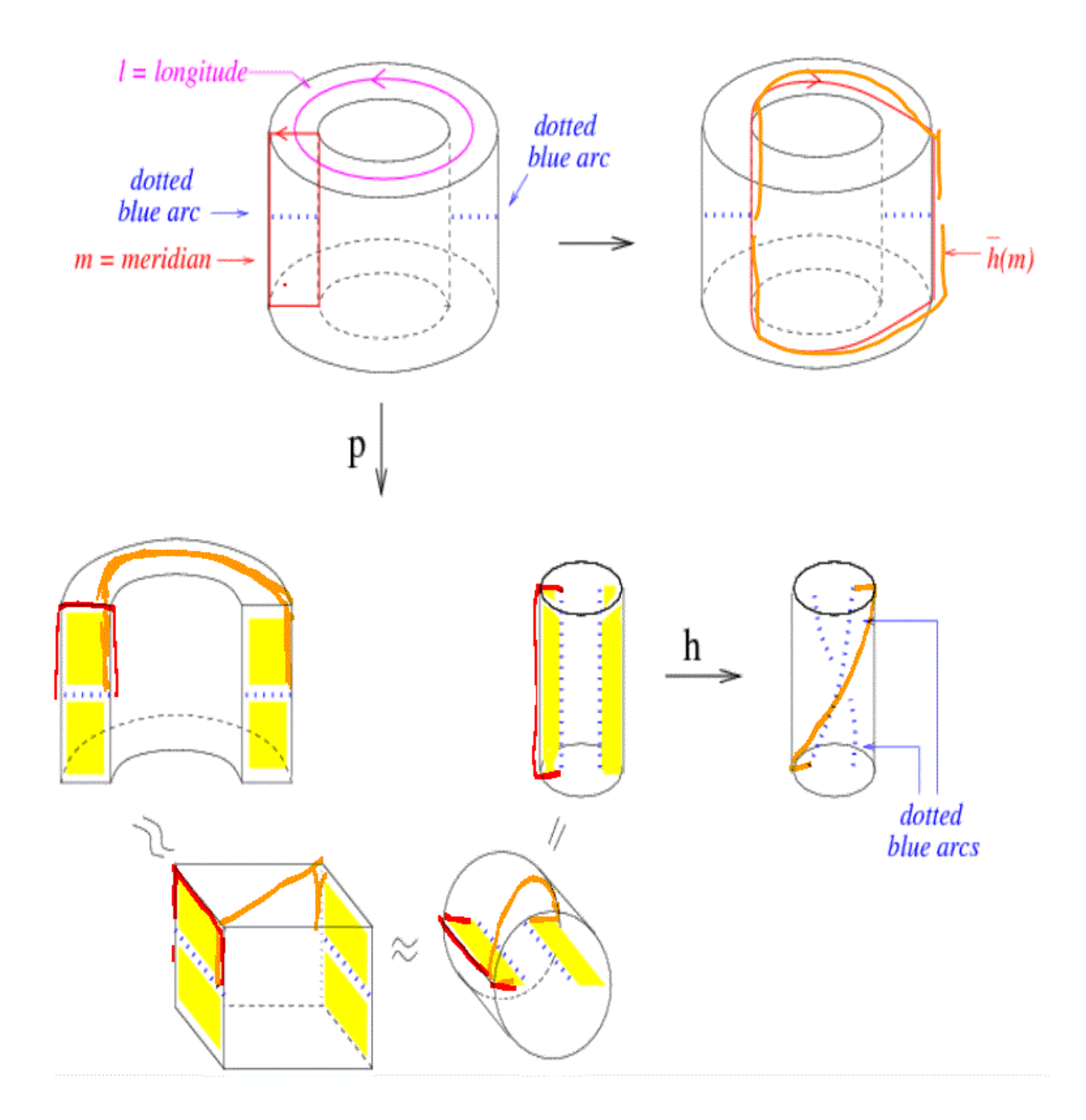